# Subpart X Entering MASS BALANCE Equation Inputs Using IVT

Facilities access the Inputs Verifier Tool (IVT) module from the "x-process-unit data" page. Below the Equation X-4 graphic, you will find a data entry cell labeled "Annual CO<sub>2</sub> mass emissions from process operations and process off-gas combustion." Immediately below this data entry cell you will see a block labeled "Use Inputs Verifier to calculate" and a green "Go" box. Click "Go" to open the IVT module for Subpart X.

If you have previously entered these inputs and saved your inputs file locally you should import your locally saved inputs file. If you are having trouble locating you inputs file or would like to "Reset" and recreate you inputs file, please review our help content reviewing these processes at Saving and Reloading a Inputs Verifier File or Resetting your Facility To Create a New Inputs Verifier File.

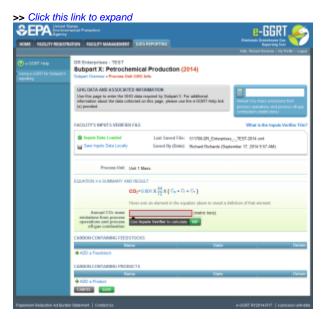

|                                                  | ates<br>iental Protection                                                                                                    |                                                   | e-GGRT 🎺                                                                                                    |
|--------------------------------------------------|----------------------------------------------------------------------------------------------------|---------------------------------------------------|----------------------------------------------------------------------------------------------------|
| HOME FACILITY REGISTR                            | ATION FACILITY MANAGEMENT DATA REPORTING                                                                                                    |                                                   | Electronic Greenhouse Gas<br>Reporting Tool                                                                      |
| e-GGRT Help Using e-GGRT for Subpart X reporting | DR Enterprises - TEST<br>Subpart X: Petrochemical Production (2<br>Subpart Overview » Process Unit GHG Info                                                                           | 014)                                              | Hello, Richard Richards   My Profile   Logout                                                                    |
|                                                  | GHG DATA AND ASSOCIATED INFORMATION<br>Use this page to enter the GHG data required by Subpart X. F<br>information about the data collected on this page, please use<br>(s) provided. |                                                   | Annual CO <sub>2</sub> mass emissions from<br>process operations and process off-gas<br>combustion (metric tons) |
|                                                  | FACILITY'S INPUTS VERIFIER FILE                                                                                                    |                                                   | What is the Inputs Verifier File?                                                                                |
|                                                  | <ul> <li>✓ Inputs Data Loaded</li> <li>Last Saved File:</li> <li>Gave Inputs Data Locally</li> <li>Saved By (Date):</li> </ul>                                                        | 511706-DR_Enterprises_<br>Richard Richards (Septe | -                                                                                                    |
|                                                  | Process Unit Unit 1 Mass                                                                                                    |                                                   |                                                                                                    |
|                                                  | EQUATION X-4 SUMMARY AND RESULT<br>$CO_2=0.001 \times \frac{44}{12} \times (C_8 + C_1)$<br>Hover over an element in the equ                                                           |                                                   | inition of that element.                                                                                         |
|                                                  | Annual CO2 mass<br>emissions from process<br>operations and process<br>off-gas combustion                                                                                             | (metric tons)                                     |                                                                                                    |
|                                                  | CARBON-CONTAINING FEEDSTOCKS                                                                                                    |                                                   |                                                                                                    |
|                                                  | Name                                                                                                    | State                                             | Delete                                                                                                    |
|                                                  | CARBON-CONTAINING PRODUCTS                                                                                                    |                                                   |                                                                                                    |
|                                                  | Name                                                                                                    | State                                             | Delete                                                                                                    |
| Paperwork Reduction Act Burder                   | n Statement   Contact Us                                                                                                    |                                                   | e-GGRT RY2014.R17   x-process-unit-data                                                                          |

Once you enter the IVT module you will note that these screens are formatted with a grey background and an Inputs Verifier Tool header. Here you are asked to provide emissions inputs to allow the IVT to calculate emissions.

The IVT uses the inputs to Equations X-1, X-2 and X-3 for gaseous, liquid and solid feedstocks and products, respectively to calculate CO<sub>2</sub> emissions using Equation X-4.

### >> Click this link to expand e-GGRT Inputs Verifier Tool ngkor ubpart X: Petrochemical Production (2017) Jopart Owniew = Process Unit GHG into = Equation X-1 Feedstock Inputs EQUATION X-1 FEED STOCK INPUTS Use this page to inter the include to equation X-1. The inputs to equations will be used for verification processes only, and into the latend by URF. The results of the verification sheets (the verification summary, newsitive from the "Subpart Overview" page will be attracted by URF. Process Unit EDC Feedstock or Product ID Feedstock: Natural Gas Liquids (gaseous) Name (state) Indicate whether the g feedstock is measured as mass or volume O Measured as volume $\mathbf{C}_{g} = \sum_{n=1}^{12} [\sum_{i=1}^{j \text{ or } k} [(\mathsf{F}_{gi})_{i,n} \times (\mathsf{CC}_{gi})_{i,n} \times \frac{(\mathsf{MW}_i)}{\mathsf{MVC}} - (\mathsf{P}_{gp})_{i,n} \times (\mathsf{CC}_{gp})_{i,n} \times \frac{(\mathsf{MW}_i)}{\mathsf{MVC}}]]$ i no Month<sup>1</sup> (%) Average car (kg C per kg Ancage subscreented of the gas subscreented of the gas Y January Yebruary Yebruary March Xeptil May June June July September Cotober November November December Make all months same (Fyile (Fyile (Fyile (Fyile (Fyile (Fyile (Fyile (Fyile (Fyl) (Fyl) (Fyl) SAVE CANNEL r the entirety of a given month, or, if

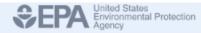

|                                                                                                    | 1 FEEDSTOC                                                                                                    |                                    |                                                                                            |                                                                                                    |                                             |   |
|----------------------------------------------------------------------------------------------------|----------------------------------------------------------------------------------------------------|------------------------------------|--------------------------------------------------------------------------------------------|----------------------------------------------------------------------------------------------------|---------------------------------------------|---|
| for verification                                                                                                    | purposes only<br>cks (the verific                                                                                                    | and will not be stored             | The inputs to equations will<br>d by EPA. The results of the<br>able from the "Subpart Ove | 2                                                                                                    |                                             |   |
| EEDSTOCK/PF                                                                                                    | RODUCT INPU                                                                                                    | JTS (1 OF 1)                       |                                                                                            |                                                                                                    |                                             |   |
|                                                                                                    |                                                                                                    | Proce                              | ss Unit EDC                                                                                |                                                                                                    |                                             |   |
|                                                                                                    |                                                                                                    |                                    | Product III Feedstock                                                                      | Natural Gas Liquids (gaseous                                                                                                    | )                                           |   |
| Finished enter                                                                                                    | na incuta                                                                                                    | Hame                               | (state)                                                                                    |                                                                                                    |                                             |   |
| Finished enteri                                                                                                    | ng inputs                                                                                                    |                                    |                                                                                            |                                                                                                    |                                             |   |
| Indicate                                                                                                    | whether the g                                                                                                    | aseous feedstock is                | or volume                                                                                  | Measured as mass<br>Measured as volume                                                                                                    |                                             |   |
|                                                                                                    |                                                                                                    |                                    |                                                                                            |                                                                                                    |                                             | _ |
|                                                                                                    |                                                                                                    |                                    |                                                                                            |                                                                                                    |                                             |   |
| QUATION X-1                                                                                                    |                                                                                                    |                                    |                                                                                            |                                                                                                    |                                             |   |
| QUATION X-1                                                                                                    |                                                                                                    |                                    |                                                                                            |                                                                                                    |                                             |   |
|                                                                                                    | or k                                                                                                    | (5.0)                              | V)                                                                                         | (MIM )                                                                                                    |                                             |   |
|                                                                                                    | ork<br>[(Fgf)i,r                                                                                                    | 1×(CCgf)i,n×(MV                    | <sup>v<sub>i)i</sub>-(Pgp)<sub>i,n</sub>×(CCgp</sup>                                       | )i,n×( <sup>(MWp)</sup> i]]                                                                                                    |                                             |   |
|                                                                                                    | or k<br>[ (Fgf)i,r                                                                                                    | ₁×(CCgf)i,n× <sup>(MV</sup>        | <sup>v<sub>t</sub>);</sup> -(Pgp)i,n×(CCgp                                                 |                                                                                                    |                                             |   |
|                                                                                                    | =1                                                                                                    |                                    |                                                                                            | Input                                                                                                    | ts entered in this table will not be stored |   |
| $C_g = \sum_{n=1}^{12} \left[ \sum_{i=1}^{j} \right]_{i=1}^{j}$                                                                                                    | =1                                                                                                    | ₁×(CCgf)i,n× <sup>(MV</sup><br>MVC |                                                                                            | Input                                                                                                    | ent of the gaseous feedstock for mon        |   |
| $C_g = \sum_{n=1}^{12} \left[ \sum_{i=1}^{j \in I} \right]_{i=1}^{j \in I}$                                                                                                    | Mass of ga                                                                                                    | seous feedstock intr               | roduced in month                                                                           | Average carbon conte<br>(kg C per kg of feedsto                                                                                                    | ent of the gaseous feedstock for mon<br>ck) |   |
| $C_g = \sum_{n=1}^{12} \left[ \sum_{i=1}^{j} C_{i} \right]^{n}$ Aonth <sup>1</sup> January                                                                                                    | Mass of ga<br>(kg)<br>(F <sub>gf</sub> ) <sub>i,n</sub>                                                                                                    |                                    | roduced in month                                                                           | Average carbon conte<br>(kg C per kg of feedsto<br>(CC <sub>g</sub> t),n Make all more                                                                                                    | ent of the gaseous feedstock for mon<br>ck) |   |
| C <sub>g</sub> = $\sum_{n=1}^{12} [\sum_{i=1}^{j \in I} \sum_{i=1}^{j \in I} \sum_{i=1}^$ | Mass of ga<br>(kg)<br>(Fgt) <sub>i,n</sub><br>(Fgt) <sub>i,n</sub>                                                                                                    | seous feedstock intr               | roduced in month                                                                           | Average carbon conte<br>(kg C per kg of feedsto<br>(CC <sub>gt</sub> ) <sub>i,n</sub><br>(CC <sub>gt</sub> ) <sub>i,n</sub><br>(CC <sub>gt</sub> ) <sub>i,n</sub>                                                                                                    | ent of the gaseous feedstock for mon<br>ck) |   |
| C <sub>g</sub> = $\sum_{n=1}^{12} [\sum_{i=1}^{j \in I} \sum_{i=1}^{j \in I} \sum_{i=1}^$ | Mass of ga<br>(kg)<br>(F <sub>gf</sub> ) <sub>i,n</sub>                                                                                                    | seous feedstock intr               | roduced in month                                                                           | Average carbon conte<br>(kg C per kg of feedsto<br>(CC <sub>g</sub> t),n Make all more                                                                                                    | ent of the gaseous feedstock for mon<br>ck) |   |
| C <sub>g</sub> = $\sum_{n=1}^{12} [\sum_{i=1}^{j \in I} \sum_{i=1}^{j \in I} \sum_{i=1}^$ | Mass of ga<br>(kg)<br>(Fg(),n<br>(Fg(),n<br>(Fg(),n                                                                                                    | seous feedstock intr               | roduced in month                                                                           | Average carbon conte           (kg C per kg of feedstor           (CCgr)i,n           (Make all more           (CCgr)i,n                                                                                                    | ent of the gaseous feedstock for mon<br>ck) |   |
| C <sub>g</sub> = $\sum_{n=1}^{12} [\sum_{i=1}^{j \in I} \sum_{i=1}^{j \in I} \sum_{i=1}^$ | Mass of ga<br>(kg)<br>(Fgt),n<br>(Fgt),n<br>(Fgt),n<br>(Fgt),n                                                                                                    | seous feedstock intr               | roduced in month                                                                           | Average carbon conte           (kg C per kg of feedsto           (CCglì,n           (CCglì,n           (CCglì,n           (CCglì,n           (CCglì,n           (CCglì,n                                                                                                    | ent of the gaseous feedstock for mon<br>ck) |   |
| $C_{g} = \sum_{n=1}^{12} \left[\sum_{i=1}^{j} \frac{1}{n}\right]$ Nonth <sup>1</sup> Anuary February Anuary Anuary                                                                                                    | Mass of ga<br>(kg)<br>(F <sub>g</sub> ) <sub>i,n</sub><br>(F <sub>g</sub> ) <sub>i,n</sub><br>(F <sub>g</sub> ) <sub>i,n</sub><br>(F <sub>g</sub> ) <sub>i,n</sub>                                                                                                    | seous feedstock intr               | roduced in month                                                                           | Input       Average carbon contended (kg C per kg of feedstoon)       (CCgr)i,n     Make all monor       (CCgr)i,n     (CCgr)i,n       (CCgr)i,n     (CCgr)i,n       (CCgr)i,n     (CCgr)i,n                                                                                                    | ent of the gaseous feedstock for mon<br>ck) |   |
| $C_{g} = \sum_{n=1}^{12} [\sum_{i=1}^{j} C_{g}]$ Month <sup>1</sup> January February March April May June June                                                                                                    | Mass of ga<br>(kg)<br>(Fgt),n<br>(Fgt),n<br>(Fgt),n<br>(Fgt),n<br>(Fgt),n<br>(Fgt),n                                                                                                    | seous feedstock intr               | roduced in month                                                                           | Average carbon conte<br>(kg C per kg of feedsto)       (CCgr)i,n     Make all monor       (CCgr)i,n     (CCgr)i,n       (CCgr)i,n     (CCgr)i,n       (CCgr)i,n     (CCgr)i,n       (CCgr)i,n     (CCgr)i,n                                                                                                    | ent of the gaseous feedstock for mon<br>ck) |   |
| Cg = $\sum_{n=1}^{12} [\sum_{i=1}^{n} C_{i}]$<br>Konth <sup>1</sup><br>Ø January<br>Ø February<br>Ø March<br>Ø April<br>Ø May<br>Ø June<br>Ø July<br>Ø August                                                                                                    | Mass of ga           (kg)           (Fgr) <sub>i,n</sub> (Fgr) <sub>i,n</sub> (Fgr) <sub>i,n</sub> (Fgr) <sub>i,n</sub> (Fgr) <sub>i,n</sub> (Fgr) <sub>i,n</sub> (Fgr) <sub>i,n</sub> (Fgr) <sub>i,n</sub> (Fgr) <sub>i,n</sub> (Fgr) <sub>i,n</sub>                                                                                     | seous feedstock intr               | roduced in month                                                                           | Input       Average carbon contended (kg C per kg of feedstoon)       (CCgr)i,n     Make all monor       (CCgr)i,n     (CCgr)i,n       (CCgr)i,n     (CCgr)i,n       (CCgr)i,n     (CCgr)i,n       (CCgr)i,n     (CCgr)i,n       (CCgr)i,n     (CCgr)i,n                                                                                                    | ent of the gaseous feedstock for mon<br>ck) |   |
| Cg = $\sum_{n=1}^{12} [\sum_{i=1}^{j \in n} \sum_{i=1}^{n} \sum_{i=1}^{j \in n} \sum_{i=1}^{j \in n} \sum_{i=1}^{n} \sum_{i=1}^{n$                                                                                                    | Mass of ga           (kg)           (Fgt) <sub>i,n</sub> (Fgt) <sub>i,n</sub> (Fgt) <sub>i,n</sub> (Fgt) <sub>i,n</sub> (Fgt) <sub>i,n</sub> (Fgt) <sub>i,n</sub> (Fgt) <sub>i,n</sub> (Fgt) <sub>i,n</sub> (Fgt) <sub>i,n</sub> (Fgt) <sub>i,n</sub> (Fgt) <sub>i,n</sub> (Fgt) <sub>i,n</sub>                                           | seous feedstock intr               | roduced in month                                                                           | Average carbon content (kg C per kg of feedstood)           (CCgr)i,n         Make all mood           (CCgr)i,n         (CCgr)i,n           (CCgr)i,n         (CCgr)i,n           (CCgr)i,n         (CCgr)i,n           (CCgr)i,n         (CCgr)i,n           (CCgr)i,n         (CCgr)i,n           (CCgr)i,n         (CCgr)i,n           (CCgr)i,n         (CCgr)i,n           (CCgr)i,n         (CCgr)i,n                         | ent of the gaseous feedstock for mon<br>ck) |   |
| Cg = $\sum_{n=1}^{12} [\sum_{i=1}^{j} C_{i}]$<br>Month <sup>1</sup><br>Å January<br>Å February<br>Å February<br>Å March<br>Å April<br>Å May<br>Å June<br>Å July<br>Å August<br>Å September<br>Å October                                                                                                    | Mass of ga           (kg)           (Fgr)i,n           (Fgr)i,n | seous feedstock intr               | roduced in month                                                                           | Average carbon content (kg C per kg of feedsto)         (CCgr)i,n       Make all more         (CCgr)i,n       (CCgr)i,n         (CCgr)i,n       (CCgr)i,n         (CCgr)i,n       (CCgr)i,n         (CCgr)i,n       (CCgr)i,n         (CCgr)i,n       (CCgr)i,n         (CCgr)i,n       (CCgr)i,n         (CCgr)i,n       (CCgr)i,n         (CCgr)i,n       (CCgr)i,n         (CCgr)i,n       (CCgr)i,n                             | ent of the gaseous feedstock for mon<br>ck) |   |
| QUATION X-1<br>Cg = $\sum_{n=1}^{12} [\sum_{i=1}^{j \in I} \sum_{i=1}^{j \in I} \sum_{i=1}^{j \in $            | Mass of ga<br>(kg)           (Fgr) <sub>i,n</sub> (Fgr) <sub>i,n</sub> (Fgr) <sub>i,n</sub> (Fgr) <sub>i,n</sub> (Fgr) <sub>i,n</sub> (Fgr) <sub>i,n</sub> (Fgr) <sub>i,n</sub> (Fgr) <sub>i,n</sub> (Fgr) <sub>i,n</sub> (Fgr) <sub>i,n</sub> (Fgr) <sub>i,n</sub> (Fgr) <sub>i,n</sub> (Fgr) <sub>i,n</sub> (Fgr) <sub>i,n</sub>        | seous feedstock intr               | roduced in month                                                                           | Average carbon content (kg C per kg of feedstood)           (CCgt),n         Make all mood           (CCgt),n         Make all mood           (CCgt),n         (CCgt),n           (CCgt),n         (CCgt),n           (CCgt),n         (CCgt),n           (CCgt),n         (CCgt),n           (CCgt),n         (CCgt),n           (CCgt),n         (CCgt),n           (CCgt),n         (CCgt),n           (CCgt),n         (CCgt),n | ent of the gaseous feedstock for mon<br>ck) |   |

Inputs for Equations X-1, X-2 and X-3 vary by the state (gaseous, liquid or solid) of the feedstock or product and are summarized in the table below. If the equation inputs do not vary by month you may click "Make all months same" to copy these values to all months of the year. You will need to populate a screen like the one shown above for each feedstock and product for the process unit. When you have completed entering the data for the first feedstock or product, click SAVE. Move to the next feedstock or product by clicking on the NEXT button or the appropriate feedstock or product listed under "Feedstock or Product Name "State" in the FEEDSTOCK/PRODUCT INPUTS section of the IVT page.

| Feedstock/Product State Measurement Method Quantity Units Carbon Content Units Molecular Weig |
|-----------------------------------------------------------------------------------------------|
|-----------------------------------------------------------------------------------------------|

| Gaseous (Equation X-1) | Mass   | kg  | kg C per kg feedstock  | -          |
|------------------------|--------|-----|------------------------|------------|
|                        | Volume | scf | kg C per kg feedstock  | kg/kg-mole |
| Liquid (Equation X-2)  | Mass   | kg  | kg C per kg feedstock  | -          |
|                        | Volume | gal | kg C per gal feedstock | -          |
| Solid (Equation X-3)   | Mass   | kg  | kg C per kg feedstock  | -          |

When you have completed entering and saving the data for all feedstocks and products used or produces by the process unit, click on the "Finished entering inputs" button to return to the "x-process-unit-data" page. The result of the IVT calculation using Equations X-1, X-2, X-3 and X-4 will be displayed in the data entry cell labeled "Annual CO2 mass emissions from process operations and process off-gas combustion." Check the "Enter/Report Alternate Result" box if you wish to report a result that differs from the one calculated by the IVT (note that this will generate a validation message).

## Saving and Reloading Your Inputs Verifier File

Once in the IVT, the user will be able to enter inputs to equations data. An example of an inputs to equations field is outlined with red in the screen shot below. Please note that every field for inputs to equations states that the data "will not be stored by EPA". Unless these data are saved locally by the user, the user will need to manually re-enter this data during future data entry sessions.

As you enter data into the Inputs Verifier Tool (IVT), the system creates and "inputs file" that contains all the data that you entered into IVT. You must save your inputs file to your computer or other location that you designate. On each subsequent log in, you will be prompted to temporarily upload the latest version of the inputs file to e-GGRT. e-GGRT will not save data entered into the IVT. Users are responsible for saving their facility's inputs file. This page shows how the IVT assists users with this task.

The following example demonstrates how the inputs to equations are 1) entered, 2) saved locally, 3) temporarily loaded at a later session, 4) the screen errors you may receive, and 5) error messages you may receive if you attempt to open an inputs file that is not the most recent one saved for your facility.

If you are having trouble locating your inputs file or would like to "Reset" and recreate your inputs file, please review our help content reviewing these processes at Reloading Your Inputs Verifier File or Resetting your Facility To Create a New Inputs Verifier file.

To access the inputs verifier tool, users would log in to e-GGRT with their username and password, select their facility, and navigate to the "Data Reporting" section of e-GGRT.

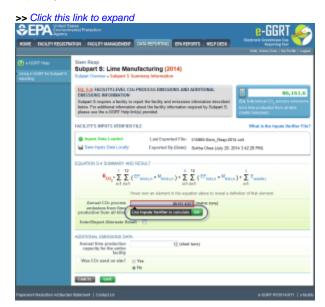

4

| SEPA United St<br>Environm<br>Agency | ates<br>nental Protection                                     |                                                                                                    | e-GGRT 🎺                                                                               |
|--------------------------------------|---------------------------------------------------------------|----------------------------------------------------------------------------------------------------|----------------------------------------------------------------------------------------|
| HOME FACILITY REGISTR/               | ATION FACILITY MANAGEMEN                                      | T DATA REPORTING EPA REPORTS HELP DESK                                                                                | Electronic Greenhouse Gas<br>Reporting Tool                                            |
|                                      |                                                               |                                                                                                    | Hello, Sokha Chea   My Profile   Logout                                                |
| e-GGRT Help                          | Siem Reap                                                     |                                                                                                    |                                                                                        |
| Using e-GGRT for Subpart S           | Subpart S: Lime Ma                                            |                                                                                                    |                                                                                        |
| reporting                            | Subpart Overview » Subpart S                                  | Summary Information                                                                                                   |                                                                                        |
|                                      | EQ. S.4: FACILITY-LEVEL O                                     | CO2 PROCESS EMISSIONS AND ADDITIONAL                                                                                  |                                                                                        |
|                                      | EMISSIONS INFORMATION                                         |                                                                                                    | 86,161.6                                                                               |
|                                      |                                                               | to report the facility and emissions information described tion about the facility information required by Subpart S, | (Eq. S-4) Annual CO <sub>2</sub> process emissions from lime production from all kilns |
|                                      | please use the e-GGRT Help                                    |                                                                                                    | (metric tons/year).                                                                    |
|                                      |                                                               |                                                                                                    | What is the least Marifage File 2                                                      |
|                                      | FACILITY'S INPUTS VERIFIE                                     | R FILE                                                                                                    | What is the Inputs Verifier File?                                                      |
|                                      | 🔮 Inputs Data Loaded                                          | Last Exported File: 515869-Siem_Reap-201                                                                              | l4.xml                                                                                 |
|                                      | 🔚 Save Inputs Data Locally                                    |                                                                                                    |                                                                                        |
|                                      |                                                               |                                                                                                    |                                                                                        |
|                                      | EQUATION S-4 SUMMARY A                                        | ND RESULT                                                                                                    |                                                                                        |
|                                      | $E_{CO_2} = \sum_{i=1}^{t} \sum_{n=1}^{12}$                   | $(EF_{lime,i,n} \times M_{lime,i,n}) + \sum_{i=1}^{b} \sum_{n=1}^{12} (EF_{lkd,i,n} \times M_{lkd,i,n})$              | $(1) + \sum_{i=1}^{z} E_{waste,i}$                                                     |
|                                      |                                                               | Hover over an element in the equation above to reveal a de                                                            | finition of that element.                                                              |
|                                      | Annual CO2 process                                            | 86161.6327 (metric tons)                                                                                              |                                                                                        |
|                                      | emissions from lime<br>production from all kilns              | Use Inputs Verifier to calculate GO                                                                                   |                                                                                        |
|                                      | Enter/Report Alternate Re                                     | esult                                                                                                    |                                                                                        |
|                                      |                                                               |                                                                                                    |                                                                                        |
|                                      | ADDITIONAL EMISSIONS DA                                       | ΓΑ                                                                                                    |                                                                                        |
|                                      | Annual lime production<br>capacity for the entire<br>facility | 12 (short tons)                                                                                                    |                                                                                        |
|                                      | Was CO2 used on site?                                         | Yes                                                                                                    |                                                                                        |
|                                      |                                                               | No                                                                                                    |                                                                                        |
|                                      | CANCEL                                                        |                                                                                                    |                                                                                        |
| Paperwork Reduction Act Burder       | n Statement   Contact Us                                      |                                                                                                    | e-GGRT RY2014.R11   s-facility                                                         |

On the Data Reporting tab for the selected subpart, immediately below a reported emissions value, the user will find a button labeled **"Use Inputs Verifier to calculate| GO"**. Clicking **GO** will open the inputs verifier tool for that reported emissions value. Please note that screens in the inputs verifier tool are clearly marked with a unique header indicating that you are using the IVT (shown below with red outline).

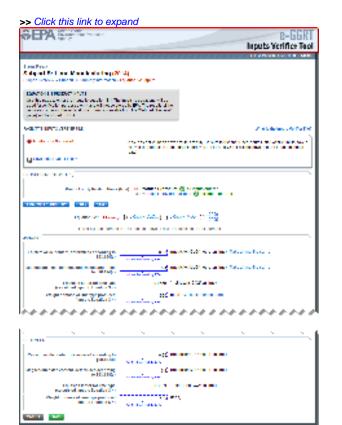

| SEPA United States<br>Environmental Protection<br>Agency                                                     |                                                      | e-GGRT                                                                                                    |
|----------------------------------------------------------------------------------------------------|------------------------------------------------------|----------------------------------------------------------------------------------------------------|
|                                                                                                    |                                                      | Inputs Verifier Tool                                                                                                    |
|                                                                                                    |                                                      | Hello, Sokha Chea   My Profile   Logout                                                                                                    |
| Siem Reap                                                                                                    |                                                      |                                                                                                    |
| Subpart S: Lime Manufacturing (2<br>Subpart Overview » Subpart S Summary Information                         |                                                      |                                                                                                    |
|                                                                                                    | · ·                                                  |                                                                                                    |
| EQUATION S-1 PRODUCT INPUTS<br>Use this page to enter the inputs to equation S-1. The                        | ne inputs to equations will be                       |                                                                                                    |
| used for verification purposes only, and will not be s verification checks (the verification summary, viewal |                                                      |                                                                                                    |
| page) will be stored by EPA.                                                                                 |                                                      | J                                                                                                    |
| FACILITY'S INPUTS VERIFIER FILE                                                                              |                                                      | What is the Inputs Verifier File?                                                                                                    |
| Inputs Data Not Saved                                                                                        |                                                      | d for this facility. Be sure to use the "Save Inputs Data Locally" link to save a<br>s data before you log off as e-GGRT will not save or store equation inputs |
| Save Inputs Data Locally                                                                                     |                                                      |                                                                                                    |
| EQUATION INPUTS (1 OF 2)                                                                                     |                                                      |                                                                                                    |
| Product or By-Product Name                                                                                   | e (type) 🛛 III Product 1 (product                    | t) 🧭 all inputs entered                                                                                                    |
|                                                                                                    |                                                      | duct sold) 🥑 all inputs entered                                                                                                    |
| Equation S-4 Summary                                                                                         |                                                      |                                                                                                    |
| Equation S-1: EFLIME,                                                                                        | $i_{i,n} = [(SR_{CaO} \times CaO_{i,n}) + (SR_{M})]$ | MgO × MgO <sub>i,n</sub> )] * 2000<br>2205                                                                                                    |
| Hover over an elemen                                                                                         | It in the equation above to reveal a                 | definition of that element.                                                                                                    |
| JANUARY                                                                                                    |                                                      |                                                                                                    |
| Calcium oxide content, determined according to<br>§98.194(c)                                                 | 0.66; (me                                            | etric ton CaO/metric ton lime) Make all months same                                                                                                    |
| Magnesium oxide content, determined according<br>to §98.194(c)                                               |                                                      | etric ton MgO/metric ton lime) Make all months same                                                                                                    |
| Emission factor for lime type                                                                                | 0.8659 (me                                           | etric tons CO2/ton lime)                                                                                                    |
| (calculated input to Equation S-4)<br>Weight or mass of lime type produced                                   | 520 (tor                                             | ns) Make all months same                                                                                                    |
| (input to Equation S-4)                                                                                      | will not be stored by EPA                            |                                                                                                    |
| · <i>····</i>                                                                                                |                                                      | ~ <i>~~~~~~~~~~~~~~~~~~~~~~~~~~~~~~~~~~~~</i>                                                                                                    |
|                                                                                                    |                                                      |                                                                                                    |
| <u> </u>                                                                                                    |                                                      | · · · · · · · · · · · · · · · · · · ·                                                                                                    |
| DECEMBER                                                                                                    |                                                      |                                                                                                    |
| Calcium oxide content, determined according to §98.194(c)                                                    | 0.66 (me<br>will not be stored by EPA                | etric ton CaO/metric ton lime)                                                                                                    |
| Magnesium oxide content, determined according<br>to §98.194(c)                                               | 0.4 (me                                              | etric ton MgO/metric ton lime)                                                                                                    |
| Emission factor for lime type<br>(calculated input to Equation S-4)                                          | 0.8659 (me                                           | etric tons CO2/ton lime)                                                                                                    |
| Weight or mass of lime type produced<br>(input to Equation S-4)                                              | 520; (ton<br>will not be stored by EPA               | 15)                                                                                                    |
| CANCEL                                                                                                    |                                                      |                                                                                                    |
| Paperwork Reduction Act Burden Statement   Contact Us                                                        |                                                      | e-GGRT RY2014.R15   S-eq1-inputs                                                                                                    |

# Entering Data Using the IVT

Once in the IVT, the user will be able to enter inputs to equations data. An example of an inputs to equations field is outlined with red in the screen shot below. Please note that every field for inputs to equations states that the data "will not be stored by EPA". Unless you save you input files, you will need to manually re-enter this data during future data entry sessions.

A The screenshot below is from Subpart S and is displayed as an example. The screen for other subparts may differ slightly.

| >> Click this link to exp                                                                                                    | and                                                                                                    |                             |                      |
|----------------------------------------------------------------------------------------------------|----------------------------------------------------------------------------------------------------|-----------------------------|----------------------|
| \$EPA Service                                                                                                    |                                                                                                    |                             | B-GGRT               |
|                                                                                                    |                                                                                                    |                             | Inputs Verifice Tool |
| ***************                                                                                                    | ********                                                                                                    | *******                     | CONTRACTOR OF MILE   |
| $f$ can be a $X$ -dependent of the transmission of the $\{X\}$ -dependence of the transmission of the transmission of transmission of the transmission of transmission of transmiss   |                                                                                                    |                             |                      |
| DATE: HERE AND A THE AND A THE AND A    | A-5-34-                                                                                                    |                             |                      |
| VALUE AND ADDRESS                                                                                                    |                                                                                                    |                             | Z states of balls    |
| and the state and                                                                                                    |                                                                                                    |                             |                      |
| filment and the                                                                                                    |                                                                                                    |                             |                      |
| CONTRACTOR OF THE                                                                                                    |                                                                                                    |                             |                      |
| Real at a significant discussion                                                                                                    | 4 10 10 10 10 10 10                                                                                                    |                             |                      |
| TRANSPORT IN AND                                                                                                    |                                                                                                    |                             |                      |
|                                                                                                    | (1) Service States (1) Service States (1) Servic    |                             |                      |
|                                                                                                    |                                                                                                    |                             |                      |
| The second second second second second second second second second second second second second second second se                                                                                                    |                                                                                                    | Alex Collection Internal    | distriction of       |
| L WING.                                                                                                    | and the second second s | Alex Collection and the off | destructions of      |
| provide a second second s                                                                                                    |                                                                                                    | Class CONtra lane           |                      |
| ter generation and the type part for<br>factors for all of the                                                                                                    |                                                                                                    |                             |                      |
| *********                                                                                                    | *****                                                                                                    |                             | ******               |
| · · · ·                                                                                                    | ~~~~~~~~~~~~~~~~~~~~~~~~~~~~~~~~~~~~~~                                                                                                    | 5                           |                      |
| The second second secon    |                                                                                                    |                             |                      |
| parrie                                                                                                    | second second                                                                                                    |                             |                      |
| HILING                                                                                                    |                                                                                                    |                             |                      |
| the rest of second second second<br>rest of second second sec |                                                                                                    |                             |                      |
|                                                                                                    | end and                                                                                                    |                             |                      |
|                                                                                                    |                                                                                                    |                             |                      |
| and the second second second second second second second second second second second second second second second                                                                                                    |                                                                                                    |                             | ALL AND ALL AND A    |

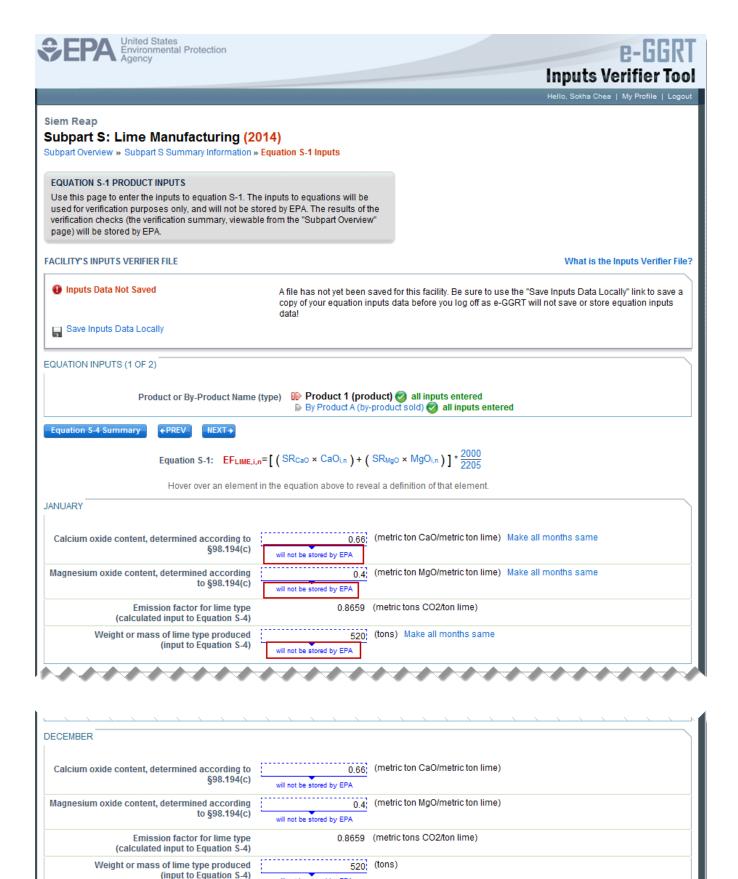

en Statement | Contact Us \_\_\_\_\_\_e

CANCEL SAVE

e-GGRT RY2014.R15 S-eq1-inputs

## Saving Data Entered in the IVT

Data entered into the inputs verifier module are NOT saved in e-GGRT. Only the output values from the inputs verifier module are saved in e-GGRT. Ther efore, each user/facility will have to save their inputs verifier file to their local hard drive and keep track of the file for future use. On the top of each IVT screen, immediately below the grey box, IVT will present the save status of your FACILITY'S INPUTS VERIFIER FILE (File History), which contains the data entered into the inputs verifier module. To use e-GGRT in the future for your facility, you must save this file in a place where you can access it. This status box is also available on the Facility Overview page. Prior to saving your inputs verifier file, this section of the screen will state "Inputs Data Not Saved" in red letters and will provide the "Last Saved File" field. Click "Save Inputs Data" to save the inputs verifier file to your computer. This status box appears on many pages throughout e-GGRT and IVT so that it is easy for you to save inputs. However, you only need to save inputs at the completion of each data entry session.

After clicking "Save Inputs Data", you will be able to save the inputs verifier file to your computer. Please note that different browsers may allow the user to set file-saving preferences and default locations. The example shown below uses the Firefox browser. Each user's save dialog box and defaults may appear differently, depending on the browser used. For information on browser-specific behaviors please refer to Browser-specific issues and behaviors.

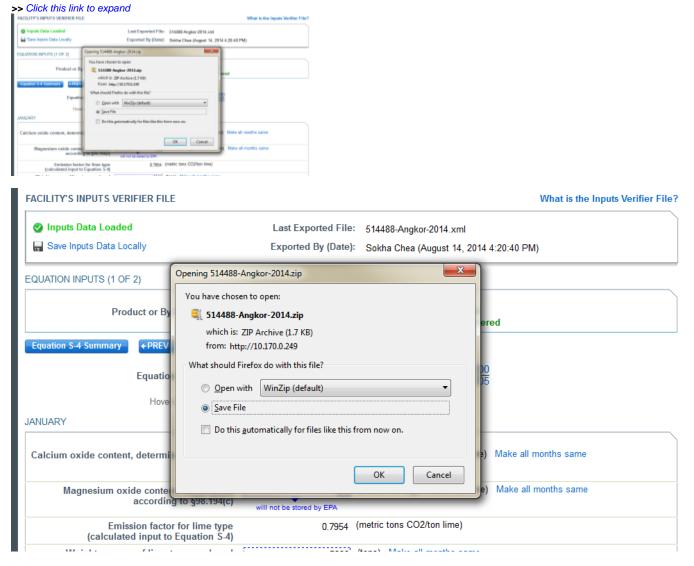

Once you have saved the file, the inputs verifier file status box will display "Inputs Data Saved" in green text and the "Saved By (Date):" field that shows the name of the user who most recently saved an inputs verifier file and the date and time." Each time you click "Save Inputs Data Locally", the IVT will record that you have saved your inputs verifier file. The IVT does not record where you save your inputs verifier file or whether you elect to cancel this action.

## Reloading an Inputs Verifier File

When you come back to e-GGRT in a later session, you will return to the FACILITY or SUPPLIER OVERVIEW web form. Here you will see the box for the FACILITY'S INPUTS VERIFIER FILE (File History), with the message that "Inputs Data Not Loaded" in red text. To load an inputs verifier file that has been previously saved, click the link labeled "Temporarily Load Inputs Data". Then browse to and select the inputs verifier file saved locally (to your local computer or local network drive). The IVT will accept the ZIP file or XML file previously downloaded by the user or a copy of that file (note: this file may be renamed but its contents must be identical). Finally, click the IMPORT button to load the file to the inputs verifier tool.

#### >> Click this link to expand

| Temporarily load inputs Verifier data                                                                                                    |                                                                                                    |
|----------------------------------------------------------------------------------------------------|----------------------------------------------------------------------------------------------------|
| Last Seved File: 515489 Subpot_0-2015-v4.8.5                                                                                                    |                                                                                                    |
| Served By (Delle): Veccent Vega (February 17, 2016 10:52 AM)<br>To proceed, locate the Lett Saved File above with the Bronse (or Choose File) field below and click LCAD.                                                                                                    |                                                                                                    |
| To proceed, rocate the Last Saved File above with the browse prior Cheose File) held below and disk LCHU.  Cheose File. No file chosen                                                                                                    |                                                                                                    |
| LOND CANCEL                                                                                                    |                                                                                                    |
| If you are seable to locate the Last Servel File above, or know it to be lead:<br>1. You may load an older version of you inputs file. Doing so nill require the system to re-colouter and re-validate all equations based on<br>the leads contained in that inputs file version.<br>2. You may load an older version of eversion will evalue you to enter this solvent. but, file and account process will approxed to any<br>accounted inputs Verifie Tool results and all require you to re-order ALL leads Verifier Tool equation inputs data for ALL of this lacitly a<br>subjects.<br>RESET MACLINY |                                                                                                    |
|                                                                                                    |                                                                                                    |
| Temporarily load Inputs Verifier data                                                                                                    |                                                                                                    |
| Last Saved File: 515408-Subpart_C-2015-v4.0.5                                                                                                    |                                                                                                    |
| Saved By (Date): Vincent Vega (February 17, 201                                                                                                    | 6 10:52 AM)                                                                                                    |
| To proceed, locate the Last Saved File above with the Brows                                                                                                    | e (or Choose File) field below and click LOAD.                                                                                                    |
| Choose File No file chosen                                                                                                    |                                                                                                    |
| LOAD CANCEL                                                                                                    |                                                                                                    |
| the inputs contained in that inputs file version.<br>2. You may "reset" your facility. The reset process will enable                                                                                                    | know it to be lost:<br>will require the system to re-calculate and re-validate all equations based on<br>you to enter this subpart; <u>but, the reset process will remove ALL previously</u><br>re-enter ALL Inputs Verifier Tool equation inputs data for ALL of this facility's |

If the user attempts to reload an inputs verifier file that is not the one most recently saved for the facility, the user will receive the following warning message. The system prevents the user from accidentally loading an outdated file and thus losing the most recent data. Note that you may elect to choose "I Would Like to Upload this File" and the system will attempt to reconcile all validation messages and IVT calculations (which are based on the most recently-saved file) based on the inputs contained in the old file that you are electing to load. If you elect to proceed to upload an old file, it is highly recommended that you review all equation inputs and calculations to ensure your annual report is complete and accurate.

#### >> Click this link to expand

The inputs Vetifier File you are attempting to load in not the last saved file. It is strongly recommended that you locate the last saved file in order to ensure that you do not loas any previously completed work. You may refer to the following help content # you are baning totable locating your most source file. Product Last Input File. If you would like to try again with a different file plasma dick. CAVKEL, it you would like is load this file, the system will re-calculate and m-validate at equation based on the legals contained in this file and you will be prompted to re-save a locat copy of this legals file. If you proceed with this option, you about review all equation legals and calculations to emany your annual report to complete and accurate.

CANCEL INCLUDENCE TO UPLOND THIS FLE

The Inputs Verifier File you are attempting to load is not the last saved file. It is strongly recommended that you locate the last saved file in order to ensure that you do not lose any previously completed work. You may refer to the following help content if you are having trouble locating your most recent file: Finding Lost Input Files. If you would like to try again with a different file, please click CANCEL. If you would like to load this file, the system will re-calculate and re-validate all equations based on the inputs contained in this file and you will be prompted to re-save a local copy of this inputs file. If you proceed with this option, you should review all equation inputs and calculations to ensure your annual report is complete and accurate.

CANCEL I WOULD LIKE TO UPLOAD THIS FILE

Screen Errors You May Receive

When attempting to save inputs data during the IVT data entry process, the user may receive screen errors that indicate the user has not completely entered required data to the Inputs Verifier Tool. Screen errors must be corrected before you will be permitted to complete a save action. Once you have corrected these errors, IVT will be able to calculate the equation result and you will be able to save your inputs verifier file locally.

>> Click this link to expand

| SEPA Events Protection                                                                                                    |                                                         | e-GGRT<br>Inputs Verifier Tool                                                                                                    |
|----------------------------------------------------------------------------------------------------|---------------------------------------------------------|----------------------------------------------------------------------------------------------------|
|                                                                                                    |                                                         | riano, Sostra Draza   MyProfila   Logical                                                                                                    |
| Angkor<br>Subpart S: Lime Manufecturing (2<br>Debast Overlaw - Salpart 5 Demand Manufecturing                                                                                                    |                                                         |                                                                                                    |
| EQUATION 5.1 PRODUCT INPUTS                                                                                                    |                                                         |                                                                                                    |
| Use this page to enter the inputs to equation 5-1. To<br>used for verification parproves only, and will not be a<br>verification checks (the verification summary, viewall<br>page) will be shored by CPA. | stored to DNA. The results of the                       |                                                                                                    |
| FACILITY'S INPUTS VERIFICE FILE                                                                                                    |                                                         | What is the inputs Verifier Field                                                                                                    |
| C Inputs Data Not Saved                                                                                                    |                                                         | Nor Non Sacolity. Be sure to use the "Same Inputs Data1, scally" but to save a<br>data before you tog all as a CORT will not save ar store equation reputs |
| Save Inputs Data Locally                                                                                                    |                                                         |                                                                                                    |
| EQUATION INPUTS (1 OF E)<br>Product of By Product Isame                                                                                                    | Paper Product 1 (product)<br>is its Product 3 (product) | Densities comparises                                                                                                    |
| Spotor 54 Summary 47857 85314                                                                                                    |                                                         |                                                                                                    |
| SCREEK ENRORS<br>Calcum under under 1 for July, determined according to                                                                                                    | o (18.196)»). This data element is requ                 | ired. Finanz entre iter empired data ar stati 510 CDL.                                                                                                    |
| Equation 5-1: EFLINEL                                                                                                    | ur=[{88cuc + CaOur}+(88a                                | sc = MgDur )]* 2008                                                                                                    |
| Hover over an element                                                                                                    | t in the equation above to reveal a                     | definition of that element.                                                                                                    |
| DALARY                                                                                                    |                                                         |                                                                                                    |
| Calciam oxide contast, determined according to<br>get.784pp                                                                                                    | WE AR IN COMPANY DRA                                    | Holen GaGimaticiton Ime). Nate all menthe same                                                                                                    |
| Magnesium oxide content, determined according<br>to §00.154(c)                                                                                                    | without its associate Disk                              | tic ton MgGimatric ton lime). Noise all months same                                                                                                    |
| Emission lactor for lime type<br>(calculated input to Equation 3-4)                                                                                                    | 1.7021 (mat                                             | Inclure COORel Inne)                                                                                                    |

| SEPA United States<br>Environmental Protection                                                                                                    |                                                                     | e-GGRT                                                                                                    |
|----------------------------------------------------------------------------------------------------|---------------------------------------------------------------------|----------------------------------------------------------------------------------------------------|
|                                                                                                    |                                                                     | Inputs Verifier Tool                                                                                                    |
|                                                                                                    |                                                                     | Hello, Sokha Chea   My Profile   Logout                                                                                                    |
| Angkor<br>Subpart S: Lime Manufacturing (2014<br>Subpart Overview » Subpart S Summary Information » Equ                                                                                                    | •                                                                   |                                                                                                    |
| EQUATION S-1 PRODUCT INPUTS<br>Use this page to enter the inputs to equation S-1. The inpused for verification purposes only, and will not be stored<br>verification checks (the verification summary, viewable from<br>page) will be stored by EPA. | d by EPA. The results of the                                        |                                                                                                    |
| FACILITY'S INPUTS VERIFIER FILE                                                                                                    |                                                                     | What is the Inputs Verifier File?                                                                                                    |
| Inputs Data Not Saved                                                                                                    |                                                                     | for this facility. Be sure to use the "Save Inputs Data Locally" link to save a data before you log off as e-GGRT will not save or store equation inputs |
| Carl Save Inputs Data Locally                                                                                                    |                                                                     |                                                                                                    |
| EQUATION INPUTS (1 OF 2)<br>Product or By-Product Name (type                                                                                                    |                                                                     | <ul> <li>Ø all inputs entered</li> <li>t sold) Ø all inputs entered</li> </ul>                                                                           |
| Equation S-4 Summary + PREV NEXT+                                                                                                    |                                                                     |                                                                                                    |
| SCREEN ERRORS<br>Calcium oxide content for July, determined according to §98.                                                                                                    | .194(c). This data element is requi                                 | red. Please enter the required data or click CANCEL.                                                                                                    |
| Equation S-1: EF <sub>LIME,i,n</sub> =[                                                                                                    | $\left( SR_{CaO} \times CaO_{i,n} \right) + \left( SR_{Mg} \right)$ | $_{30} \times MgO_{i,n} )] * \frac{2000}{2205}$                                                                                                    |
| Hover over an element in th                                                                                                    | he equation above to reveal a d                                     | Jefinition of that element.                                                                                                    |
| JANUARY                                                                                                    |                                                                     |                                                                                                    |
| Calcium oxide content, determined according to §98.194(c)                                                                                                    | 1; (metr<br>will not be stored by EPA                               | ric ton CaO/metric ton lime) Make all months same                                                                                                    |
| Magnesium oxide content, determined according<br>to §98.194(c)                                                                                                    | 1 (metr<br>will not be stored by EPA                                | tric ton MgO/metric ton lime) Make all months same                                                                                                    |
| Emission factor for lime type<br>(calculated input to Equation S-4)                                                                                                    | 1.7021 (metr                                                        | ric tons CO2/ton lime)                                                                                                    |

If the user inputs and saves data in IVT, then adds, deletes, or updates one or more inputs to an equation in IVT without saving the inputs file locally and subsequently attempts to log out of e-GGRT, the following warning message will be displayed.

>> Click this link to expand

| WARRING? You have not served data entered into the inputs Verifier Tool.                                                                                                    |  |  |  |
|----------------------------------------------------------------------------------------------------|--|--|--|
| If you which to save this data before legging out, click SAVE INPUTS to return to e-GORT. If you proceed to legged this data will be<br>discarded as it is not saved by e-GORT. |  |  |  |
| SAVE NPUTS AND LOGOUT. LOGOUT. INCOMPLETATION INFORMATION AND LOGOUT.                                                                                                    |  |  |  |

WARNING! You have not saved data entered into the Inputs Verifier Tool. If you wish to save this data before logging out, click SAVE INPUTS to return to e-GGRT. If you proceed to logout this data will be discarded as it is not saved by e-GGRT. SAVE INPUTS AND LOGOUT CANCEL

| The user | has | three | 0 | ptions: |
|----------|-----|-------|---|---------|
|----------|-----|-------|---|---------|

- SAVE INPUTS AND LOGOUT after clicking this button, the user is prompted to save the inputs file locally. Once the file has been saved, the user is logged out of e-GGRT.
- LOGOUT DISCARD EQUATION INPUTS DATA the most recent changes to the inputs data are discarded and the user is automatically logged out of e-GGRT. The inputs file is NOT saved.
- CANCEL the user is returned to e-GGRT. The inputs file is NOT saved. Note that if the user clicks CANCEL and does not save the inputs file locally and later attempts to logout, the warning message will be displayed again).

If the user clicked the LOGOUT - DISCARD EQUATION INPUTS DATA button in a previous session, the following message will be displayed the next time the user logs in.

#### >> Click this link to expand

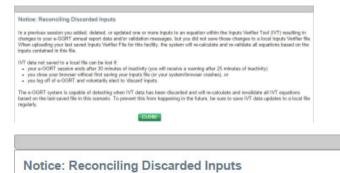

In a previous session you added, deleted, or updated one or more inputs to an equation within the Inputs Verifier Tool (IVT) resulting in changes to your e-GGRT annual report data and/or validation messages, but you did not save those changes to a local Inputs Verifier file. When uploading your last saved Inputs Verifier File for this facility, the system will re-calculate and re-validate all equations based on the inputs contained in this file.

IVT data not saved to a local file can be lost if:

- · your e-GGRT session ends after 30 minutes of inactivity (you will receive a warning after 25 minutes of inactivity)
- · you close your browser without first saving your inputs file (or your system/browser crashes), or
- · you log off of e-GGRT and voluntarily elect to 'discard' inputs.

The e-GGRT system is capable of detecting when IVT data has been discarded and will re-calculate and revalidate all IVT equations based on the last-saved file in this scenario. To prevent this from happening in the future, be sure to save IVT data updates to a local file regularly.

#### CLOSE

To load an inputs verifier file that has been previously saved (as would occur if you logged off and came back to e-GGRT in a later session), the user would click the link labeled "Temporarily Load Inputs Data". The user would browse to and select the inputs verifier file saved locally (to their local computer or local network drive). The IVT will accept the ZIP file or XML file previously downloaded by the user or a copy of that file (note: this file may be renamed but its contents must be identical). The user would then click the **IMPORT** button to load the file to the inputs verifier tool.

| FACILITY'S INPUTS VERIFIER FILE                     |  | What is the Inputs Verifier File?                                     |
|-----------------------------------------------------|--|-----------------------------------------------------------------------|
| Inputs Data Not Loaded Temporarily Load Inputs Data |  | 516069-MLHResources-2014.xml<br>M Huppert (October 20, 2014 11:28 AM) |

If you attempt to reload an inputs verifier file that is not the one most recently saved for the facility, the user will receive the following warning message. The system prevents the user from accidentally loading an outdated file and thus losing the most recent data. Note that you may elect to choose "I Would Like to Upload this File" and the system will attempt to reconcile all validation messages and IVT calculations (which are based on the most recently-saved file) based on the inputs contained in the old file that you are electing to load. If you elect to proceed to upload an old file, it is highly recommended that you review all equation inputs and calculations to ensure your annual report is complete and accurate. The Inputs Verifier File you are attempting to load is not the last saved file. It is strongly recommended that you locate the last saved file in order to ensure that you do not lose any previously completed work. You may refer to the following help content if you are having trouble locating your most recent file: Finding Lost Input Files. If you would like to try again with a different file, please click CANCEL. If you would like to load this file, the system will re-calculate and re-validate all equations based on the inputs contained in this file and you will be prompted to re-save a local copy of this inputs file. If you proceed with this option, you should review all equation inputs and calculations to ensure your annual report is complete and accurate.

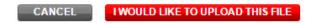

Return to Subpart X MASS BALANCE Option Reporting for RY2014 and Later